**International Journal of Science and Research (IJSR) ISSN: 2319-7064 SJIF (2022): 7.942**

# Enhancing Android App Performance: Practical Strategies for Developers

#### **Naga Satya Praveen Kumar Yadati**

Email: praveenyadati[at]gmail.com

Abstract: Application performance is a critical factor for the success of any mobile application. In the Android ecosystem, performance issues can lead to poor user experience, high battery consumption, and increased uninstallation rates. This paper explores various strategies and best practices to enhance the performance of Android applications. We will delve into memory management, efficient layout design, optimal use of threading, network operations, and the importance of using Android's profiling tools. Each section will include detailed code examples to illustrate the implementation of these strategies. By following these guidelines, developers can create more *responsive, efficient, and user-friendly applications.*

**Keywords**: Android, performance optimization, memory management, threading, network operations, layout design, profiling tools

#### **1.Introduction**

In the competitive landscape of mobile applications, performance optimization is paramount. Users expect applications to be fast, responsive, and efficient. Any lag, crash, or excessive battery consumption can lead to negative reviews and high uninstall rates. Performance optimization in Android involves various aspects, including memory management, UI rendering, efficient use of threading, and network operations. This paper aims to provide a comprehensive guide to improving Android application performance with practical code examples to demonstrate each concept.

#### **1.1 Importance of Performance Optimization**

Performance optimization is crucial for maintaining a positive user experience. Users have little patience for slow or unresponsive applications. Additionally, performance issues can lead to higher battery consumption, which is a significant concern for mobile users. Optimizing performance not only improves user satisfaction but also enhances the overall reputation of the application, leading to better retention rates and higher user engagement.

#### **1.2 Overview of Performance Bottlenecks**

Common performance bottlenecks in Android applications include memory leaks, inefficient UI rendering, improper use of threading, and unoptimized network operations. Identifying and addressing these bottlenecks is essential for creating a smooth and efficient user experience. This paper will explore each of these areas in detail, providing strategies and best practices to mitigate performance issues.

## **2.Memory Management**

Memory management is a critical aspect of performance optimization in Android applications. Poor memory management can lead to memory leaks, excessive garbage collection, and ultimately, application crashes. Effective memory management involves minimizing memory allocation, avoiding memory leaks, and optimizing garbage collection.

#### **2.1 Minimizing Memory Allocation**

Minimizing memory allocation is essential to reduce the frequency and duration of garbage collection events. This can be achieved by reusing objects, using efficient data structures, and avoiding unnecessary memory allocations. For instance, using a StringBuilder instead of concatenating strings can significantly reduce memory allocation.

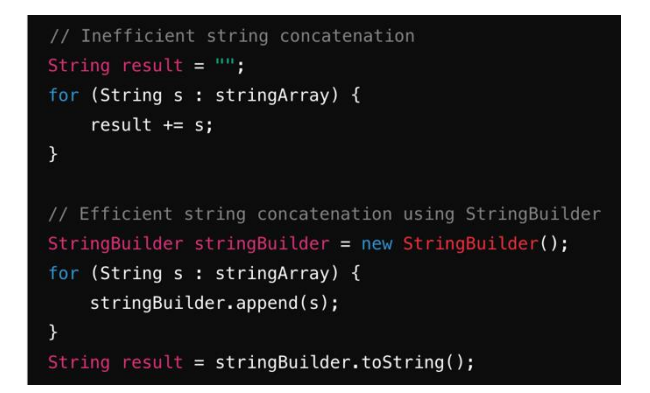

#### **2.2 Avoiding Memory Leaks**

Memory leaks occur when objects are not properly released, leading to increased memory usage and potential application crashes. Common causes of memory leaks include static references, inner classes, and long-lived objects. Using weak references and ensuring that objects are properly released can help prevent memory leaks.

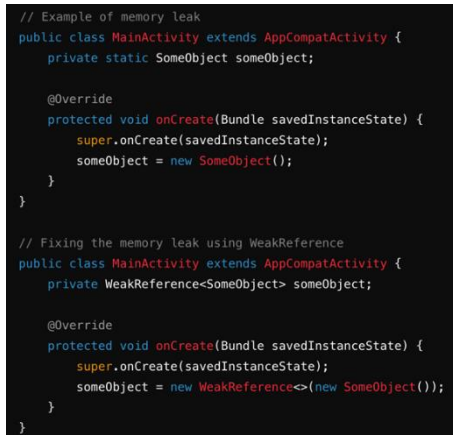

**Volume 13 Issue 6, June 2024 Fully Refereed | Open Access | Double Blind Peer Reviewed Journal [www.ijsr.net](https://www.ijsr.net/)**

#### **2.3 Optimizing Garbage Collection**

Garbage collection (GC) can impact application performance, especially if it occurs frequently or takes a long time to complete. Optimizing garbage collection involves minimizing memory allocation, using appropriate GC algorithms, and avoiding excessive object creation.

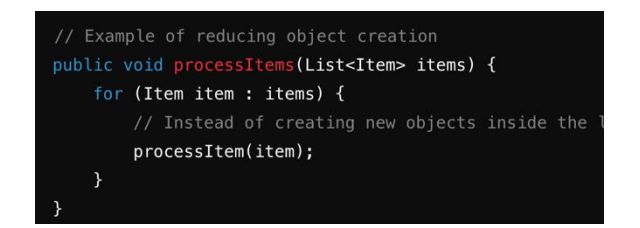

# **3.Efficient Layout Design**

Efficient layout design is crucial for improving the performance of Android applications. Complex and deep view hierarchies can slow down the rendering process, leading to sluggish UI performance. Using optimized layout structures and tools like ConstraintLayout can help create more efficient layouts.

#### **3.1 Using ConstraintLayout**

ConstraintLayout is a versatile layout that allows you to create complex layouts with a flat view hierarchy, improving rendering performance. By reducing the number of nested views, ConstraintLayout helps in creating more efficient and maintainable layouts.

## **3.2 Reducing Overdraw**

Overdraw occurs when the same pixel is drawn multiple times in a single frame, leading to inefficient rendering and poor performance. Reducing overdraw involves minimizing overlapping views and using tools like the Debug GPU Overdraw tool to identify and fix overdraw issues.

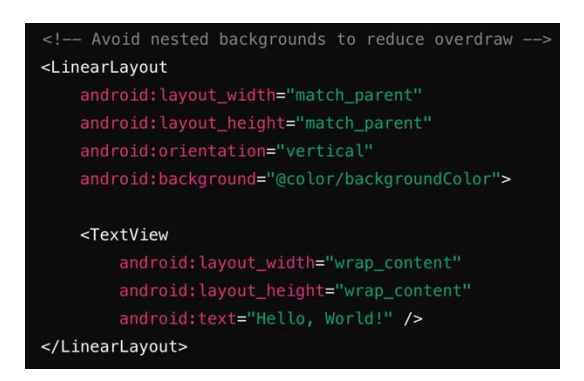

## **3.3 Using ViewStub for Deferred UI Loading**

ViewStub is a lightweight view that can be used to defer the loading of UI elements until they are needed. This can improve initial rendering performance by avoiding the unnecessary inflation of views that are not immediately visible.

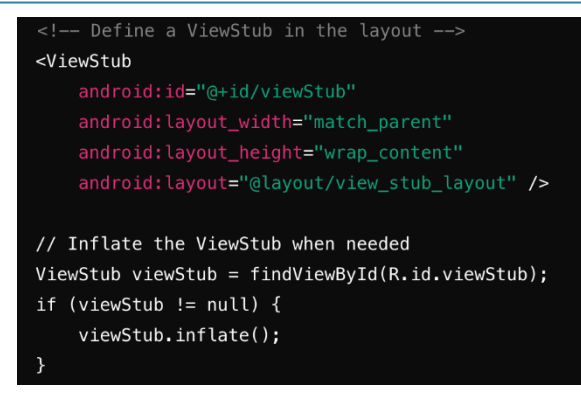

## **4.Optimal Use of Threading**

Proper use of threading is essential for maintaining a responsive UI in Android applications. Performing longrunning operations on the main thread can lead to ANR (Application Not Responding) errors and poor user experience. Utilizing background threads for intensive tasks ensures that the main thread remains responsive.

## **4.1 Using AsyncTask**

AsyncTask is a simple way to perform background operations and update the UI thread without having to manage threads directly. However, it is important to use AsyncTask correctly to avoid memory leaks and ensure proper cancellation of tasks.

#### **4.2 Using ExecutorService**

For more complex threading requirements, ExecutorService provides a flexible and efficient way to manage a pool of threads. This allows for better control over the number of concurrent threads and provides mechanisms for handling task execution.

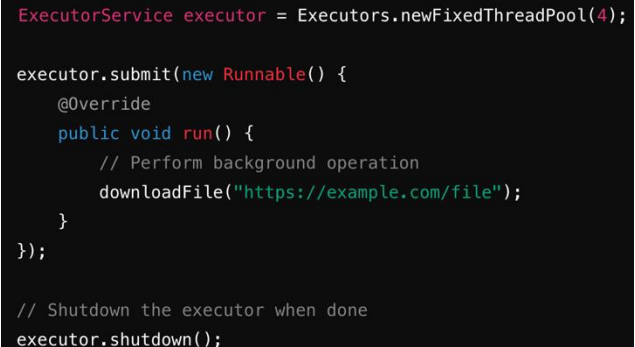

## **4.3 Using Coroutines**

Kotlin Coroutines offer a modern and efficient way to manage asynchronous tasks. Coroutines provide a simpler and more readable way to write concurrent code without the complexity of traditional threading mechanisms.

**Volume 13 Issue 6, June 2024 Fully Refereed | Open Access | Double Blind Peer Reviewed Journal [www.ijsr.net](https://www.ijsr.net/)**

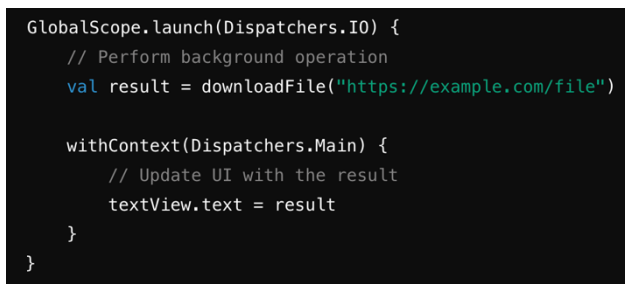

# **5.Optimizing Network Operations**

Network operations can significantly impact the performance and responsiveness of Android applications. Efficient management of network requests, caching, and minimizing data transfer are crucial for optimizing network performance.

#### **5.1 Using Retrofit for Network Requests**

Retrofit is a type-safe HTTP client for Android that simplifies network requests and handles JSON parsing efficiently. Using Retrofit can help streamline network operations and improve performance.

#### **5.2 Implementing Caching**

Caching network responses can reduce the number of network requests and improve application performance. Retrofit supports caching through OkHttp, which can be configured to cache responses based on HTTP headers.

#### **5.3 Minimizing Data Transfer**

Minimizing the amount of data transferred over the network can significantly improve performance. This can be achieved by compressing data, requesting only necessary information, and using efficient data formats.

## **6.Profiling Tools**

Using profiling tools is essential for identifying and addressing performance issues in Android applications. Android Studio provides various profiling tools that can help developers analyze memory usage, CPU performance, and network activity.

#### **6.1 Memory Profiler**

The Memory Profiler in Android Studio helps developers track memory usage, identify memory leaks, and analyze garbage collection events. It provides a detailed view of memory allocation and helps pinpoint sources of memory issues.

#### **6.2 CPU Profiler**

The CPU Profiler provides insights into the CPU usage of an application, helping developers identify performance bottlenecks in code execution. It displays thread activity, method tracing, and provides a detailed breakdown of CPU time spent on different tasks.

#### **6.3 Network Profiler**

The Network Profiler allows developers to monitor network activity, analyze request and response details, and identify potential issues with network performance. It provides a visual representation of network requests, helping developers optimize data transfer and reduce latency.

## **7.Conclusion**

Improving the performance of Android applications is essential for delivering a smooth and responsive user experience. By focusing on memory management, efficient layout design, optimal use of threading, and network operations, developers can significantly enhance application performance. Utilizing Android's profiling tools further aids in identifying and resolving performance issues. Implementing these strategies and best practices ensures that Android applications remain efficient, responsive, and user-friendly.

## **References**

- [1] Martin, R. C. (2017). *Clean Architecture: A Craftsman's Guide to Software Structure and Design*. Prentice Hall.
- [2] Microsoft Documentation. (n. d.). Model-View-ViewModel (MVVM). Retrieved from [https://docs.](https://docs.microsoft.com/en-us/previous-versions/msp-n-p/hh848246(v=pandp.10))  [microsoft. com/en-us/previous-versions/msp-n](https://docs.microsoft.com/en-us/previous-versions/msp-n-p/hh848246(v=pandp.10))p/hh848246 [\(v=pandp.10\)](https://docs.microsoft.com/en-us/previous-versions/msp-n-p/hh848246(v=pandp.10))
- [3] Android Developers. (n. d.). Guide to app architecture. Retrieved from [https://developer. android.](https://developer.android.com/jetpack/guide)  [com/jetpack/guide](https://developer.android.com/jetpack/guide)
- [4] Uncle Bob. (n. d.). Clean Code and Clean Architecture. Retrieved from [https://blog. cleancoder. com/](https://blog.cleancoder.com/)
- [5] Fowler, M. (2003). *Patterns of Enterprise Application Architecture*. Addison-Wesley Professional.
- [6] Allen, G. (2020). *Modern Android Development with Jetpack Compose*. Packt Publishing.
- [7] Gamma, E., Helm, R., Johnson, R., & Vlissides, J. (1994). *Design Patterns: Elements of Reusable Object-Oriented Software*. Addison-Wesley.
- [8] Brown, K. (2018). *Advanced Android Development: Bringing MVVM to Android Development*. O'Reilly Media.
- [9] Yigit Boyar & Adam Powell. (2018). *Android Architecture Components: A Comprehensive Guide*. Google I/O.
- [10]Beck, K. (2002). *Test Driven Development: By Example*. Addison-Wesley.
- [11]McCabe, T. J. (1976). A complexity measure. *IEEE Transactions on Software Engineering*, SE-2 (4), 308- 320.
- [12]Bass, L., Clements, P., & Kazman, R. (2003). *Software Architecture in Practice*. Addison-Wesley Professional.
- [13]Hevery, M. (2008). *A Guide to Writing Testable Code*. Google Testing Blog.
- [14]Koskimies, K., & Mikkonen, T. (2005). *Understanding Software Engineering*. John Wiley & Sons.

# **Volume 13 Issue 6, June 2024**

**Fully Refereed | Open Access | Double Blind Peer Reviewed Journal**

**[www.ijsr.net](https://www.ijsr.net/)**

- [15]Johnson, R., Hoeller, J., Arendsen, A., Harrop, R., & Risberg, T. (2004). *Professional Java Development with the Spring Framework*. Wrox.
- [16]Evans, E. (2003). *Domain-Driven Design: Tackling Complexity in the Heart of Software*. Addison-Wesley.
- [17]Burns, C., & Vignesh, M. (2021). *MVVM in Android: Managing the View-Model Relationship*. Manning Publications.
- [18]Steele, G. L., Jr. (1990). *Common Lisp: The Language (2nd ed.).* Digital Press.
- [19]Apple Inc. (2015). *Swift Programming Language*. Apple Books.
- [20]Knuth, D. E. (1997). *The Art of Computer Programming, Volumes 1-3 Boxed Set (3rd ed.).*  Addison-Wesley Professional.
- [21]Sutter, H. (2004). *Exceptional C++ Style: 40 New Engineering Puzzles, Programming Problems, and Solutions*. Addison-Wesley Professional.
- [22]Bloch, J. (2008). *Effective Java (2nd ed.).* Addison-Wesley.
- [23]Fowler, M., & Beck, K. (1999). *Refactoring: Improving the Design of Existing Code*. Addison-Wesley.
- [24]Subramaniam, V., & Hunt, A. (2006). *Practices of an Agile Developer: Working in the Real World*. Pragmatic Bookshelf.
- [25]Lewis, J., & Loftus, W. (2019). *Java Software Solutions (10th ed.).* Pearson.
- [26]Sedgewick, R., & Wayne, K. (2011). *Algorithms (4th ed.).* Addison-Wesley Professional.
- [27]Larman, C. (2004). *Applying UML and Patterns: An Introduction to Object-Oriented Analysis and Design and Iterative Development (3rd ed.).* Prentice Hall.
- [28]Pilone, D., & Pitman, N. (2005). *UML 2.0 in a Nutshell*. O'Reilly Media.
- [29]Meyer, B. (1997). *Object-Oriented Software Construction (2nd ed.).* Prentice Hall.
- [30]Hunt, A., & Thomas, D. (1999). *The Pragmatic Programmer: Your Journey to Mastery*. Addison-Wesley.
- [31]Pressman, R. S. (2009). *Software Engineering: A Practitioner's Approach (7th ed.).* McGraw-Hill Education.
- [32]Sommerville, I. (2015). *Software Engineering (10th ed.).* Pearson.
- [33]Hiltzik, M. A. (1999). *Dealers of Lightning: Xerox PARC and the Dawn of the Computer Age*. HarperBusiness.
- [34]Armstrong, D. (2006). *The Quarks of Object-Oriented Development*. Springer.
- [35]McConnell, S. (2004). *Code Complete (2nd ed.).*  Microsoft Press.
- [36]Nagy, K. (2021). *MVVM Architecture for Android Developers: A Practical Guide*. Leanpub.
- [37]Misfeldt, A., Hendrickson, E., & Kolawa, A. (2004). *Exploring Test Automation Patterns*. Wiley.
- [38]Parnas, D. L. (1972). On the criteria to be used in decomposing systems into modules. *Communications of the ACM*, 15 (12), 1053-1058.

#### **Volume 13 Issue 6, June 2024 Fully Refereed | Open Access | Double Blind Peer Reviewed Journal [www.ijsr.net](https://www.ijsr.net/)**